**IT Dept Quick Reference Guide (QRG)**

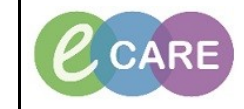

**Document No – Ref 137 Version Number – 2.0**

## **Completing a SOAP Assessment Form**

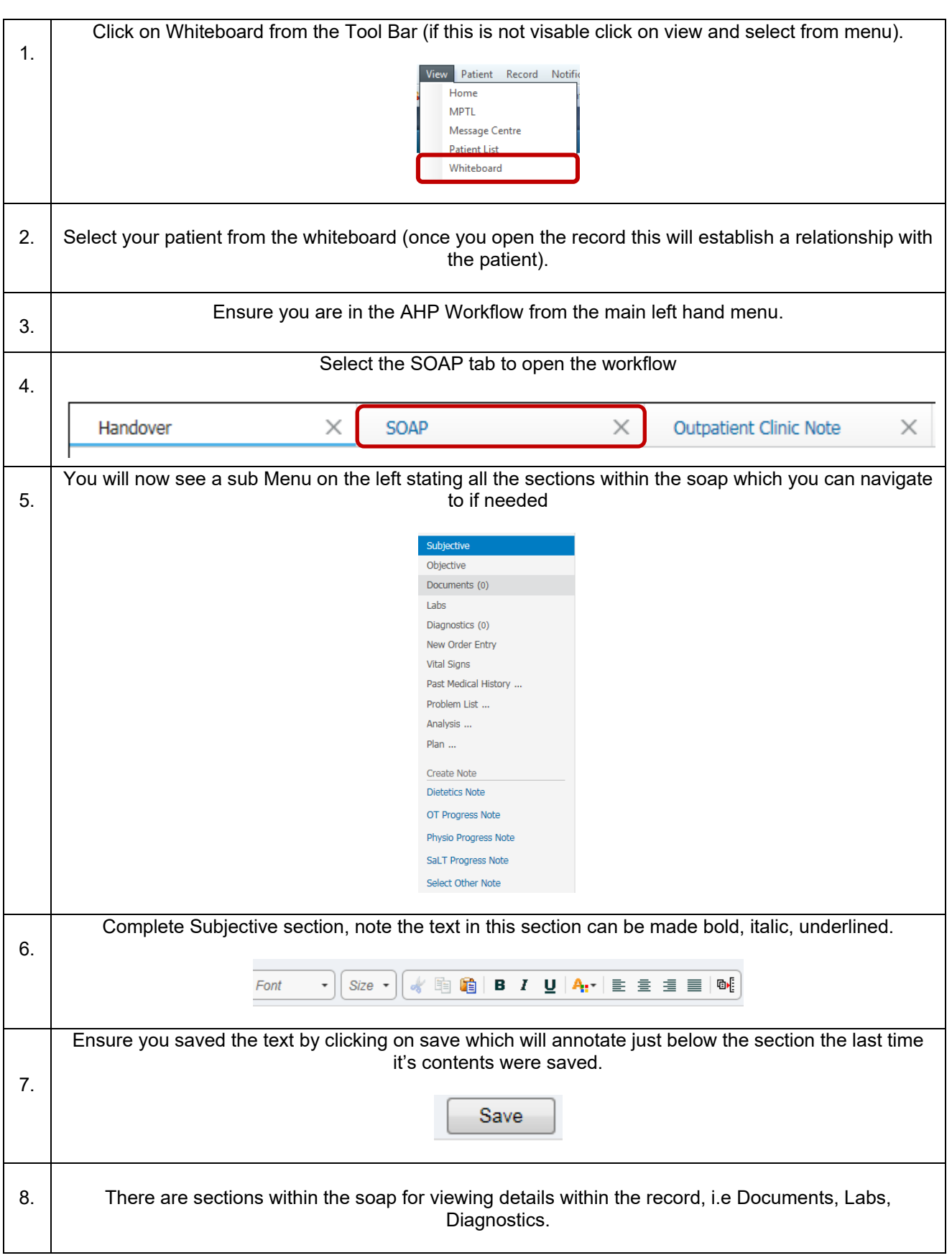

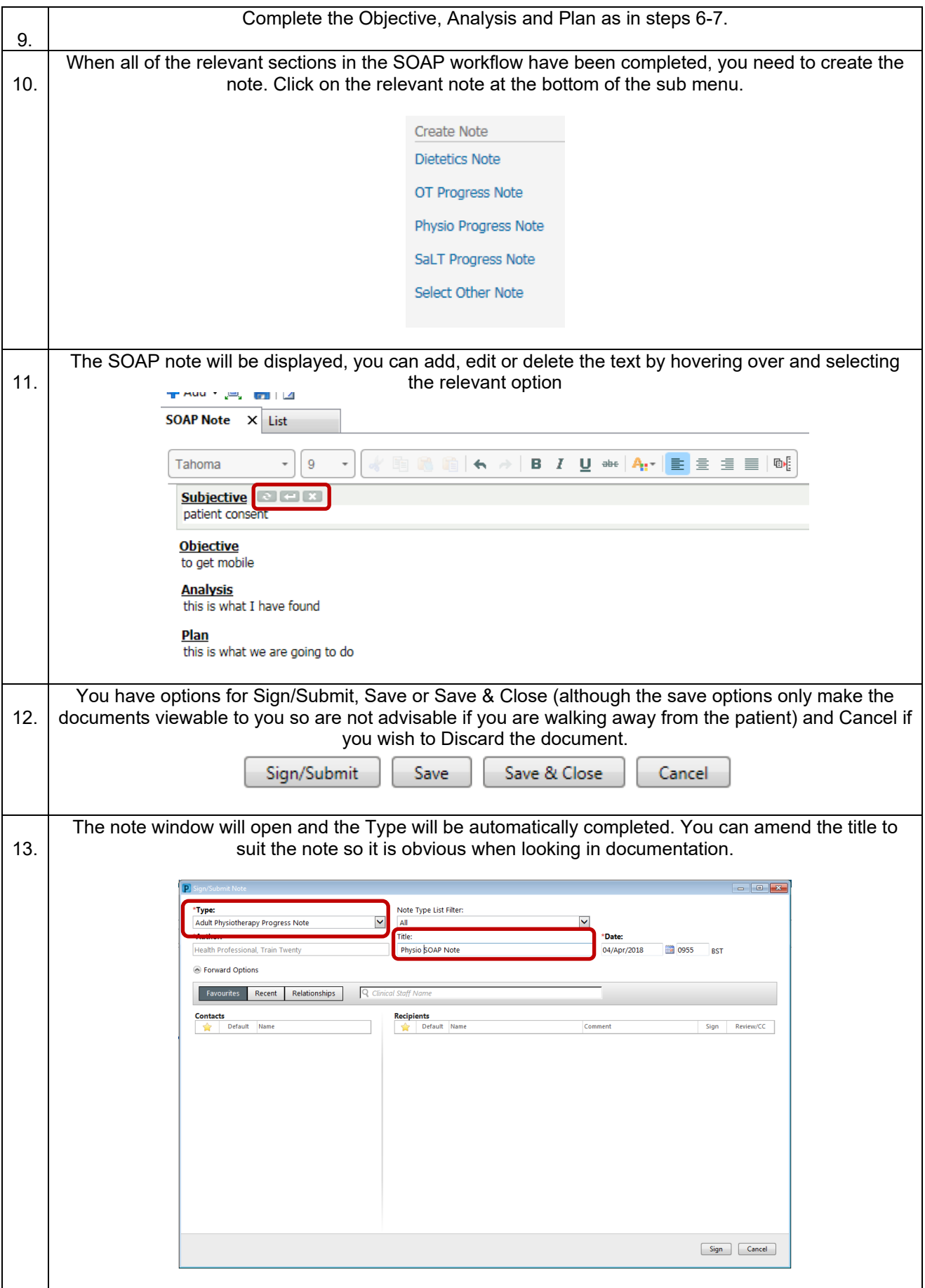

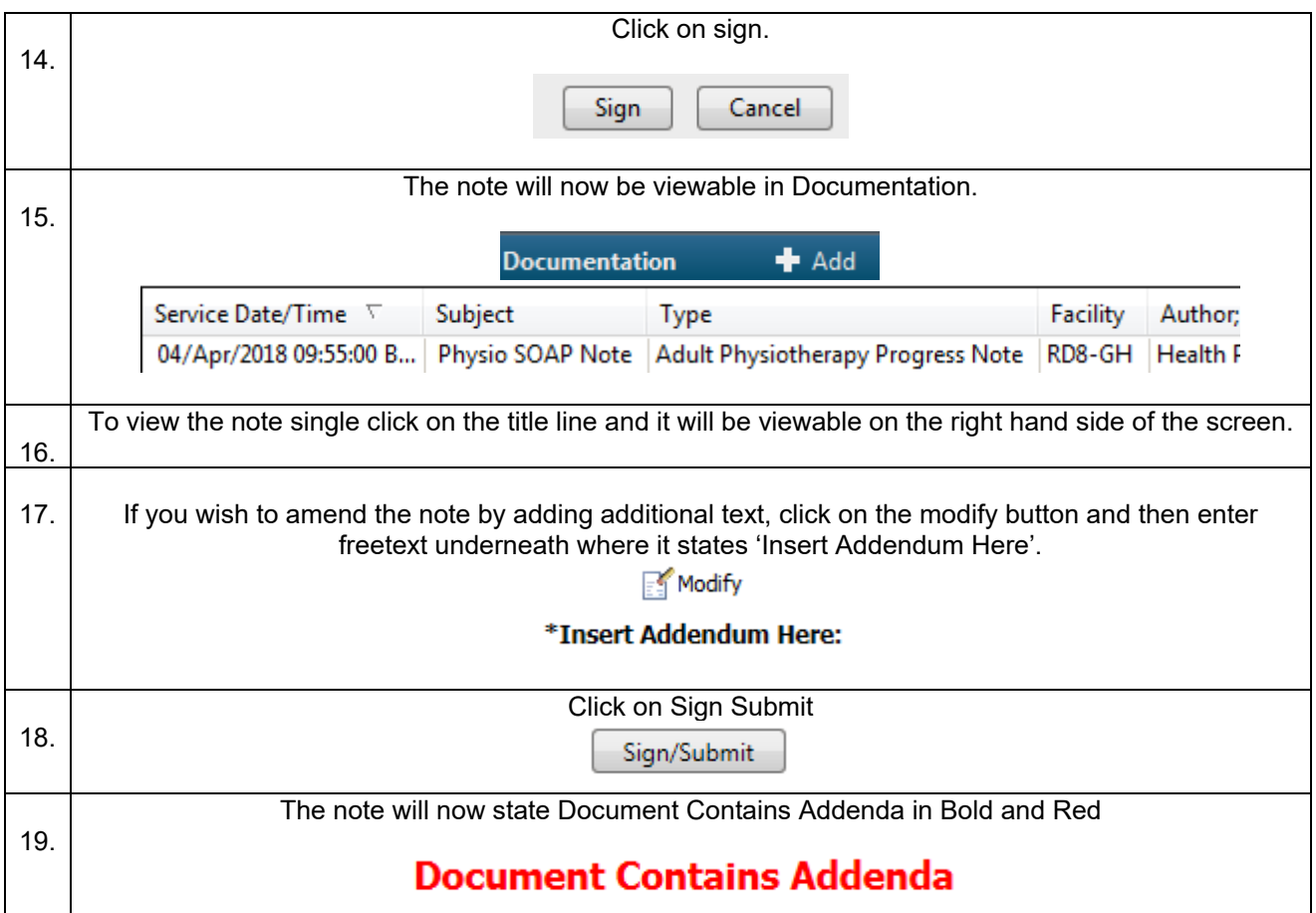